以下是购买以太坊的一般流程,并介绍一些常用的以太坊购买交易应用程序:

1.下载和注册交易应用程序: 选择一个可靠的加密货币交易应用程序, 如Coinbas e、Binance、Kraken、Bitget等,并从应用商店下载并安装该应用程序。注册一 个账户并完成身份验证过程。

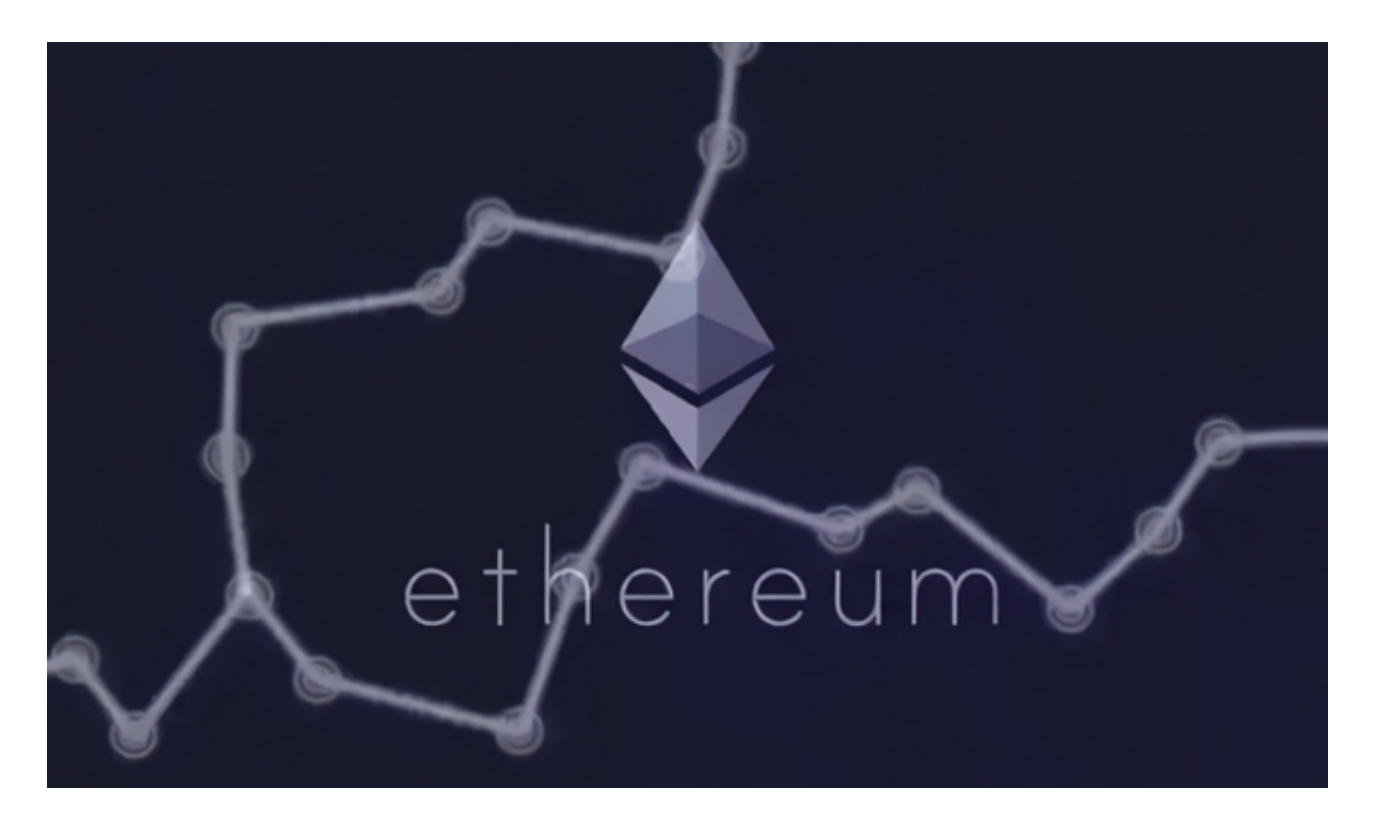

 成立于2018年的Bitget交易平台,币种丰富,率先推出了正反向合约的功能,交 易种类齐全,支持合约交易、现货交易、杠杆交易、跟单交易等。产品的个性化、 多样化给了投资者带来更多的交易选择。

 2.存入资金:在交易应用程序中,选择您想要使用的存款方式,如银行转账、信用 卡、借记卡等,将资金存入您的Bitget交易账户。根据Bitget交易所的要求,完成 相应的存款步骤和身份验证。

 3.购买以太坊:一旦您的账户有了资金,您可以在交易应用程序中选择以太坊交易 对,然后输入您要购买的数量。确认交易信息并完成购买。

 4.提取以太坊:如果您希望将以太坊转移到您自己的钱包中,您可以在交易应用程 序中选择提款选项。输入您的以太坊钱包地址,并按照应用程序的指示完成提款过 程。

以下是一些常用的以太坊购买交易应用程序:

 Coinbase:Coinbase是一个受欢迎的加密货币交易应用程序,支持以太坊和其他 主要加密货币的购买和交易。

 Binance:Binance是一个全球知名的加密货币交易所,提供以太坊和其他大量加密 货币的交易对。

 Kraken:Kraken是一个老牌的加密货币交易所,提供以太坊和其他加密货币的交易 对,以及一些高级交易功能。

 Gemini:Gemini是一个由Winklevoss兄弟创立的加密货币交易所,提供以太坊和 其他加密货币的购买和交易。

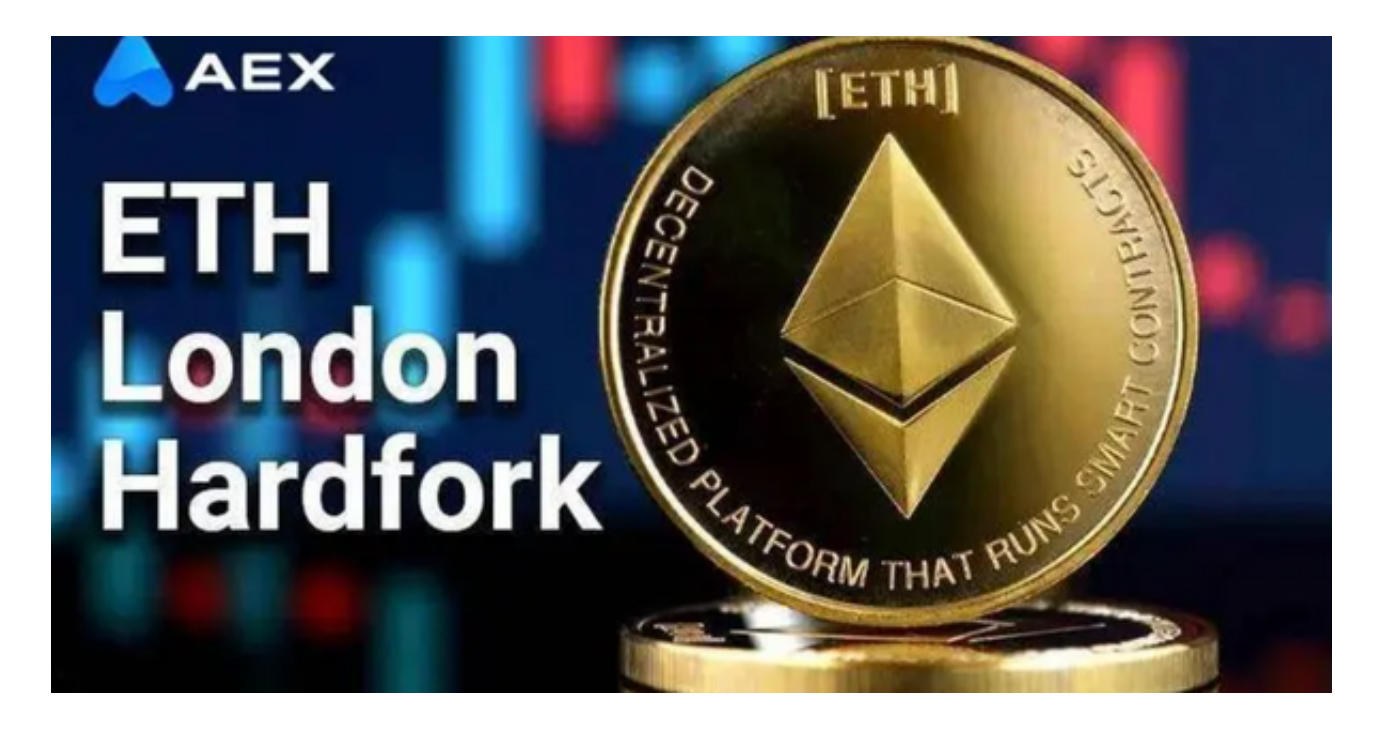

 请注意,选择合适的交易应用程序时,要考虑其可靠性、安全性、用户体验和所 在地的可用性。在使用任何交易应用程序之前,务必仔细了解其功能、费用和安全 措施,并遵循最佳的安全实践来保护您的资金和个人信息。